# CS 241 Data Organization using C *Variables and Simple Loops*

Instructor: **Joel Castellanos e-mail**: [joel@unm.edu](mailto:joel@unm.edu) **Web:** <http://cs.unm.edu/~joel/> **Office:** Farris Engineering Center, Room 2110

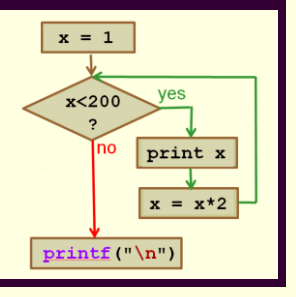

9/5/2019

1

Cannot Connect to moons.cs.unm.edu If **moons.cs.unm.edu** does not work, try **trucks.cs.unm.edu** If neither works, 1. Make sure you are not doing something wrong. 2. Contact CS support: ■ e-mail: [cssupport@cs.unm.edu](mailto:cssupport@cs.unm.edu) ■ Help Desk - 277-3527 *Distributed Computing:* When the crash of a computer you've never heard of stops you from getting any work done.

2

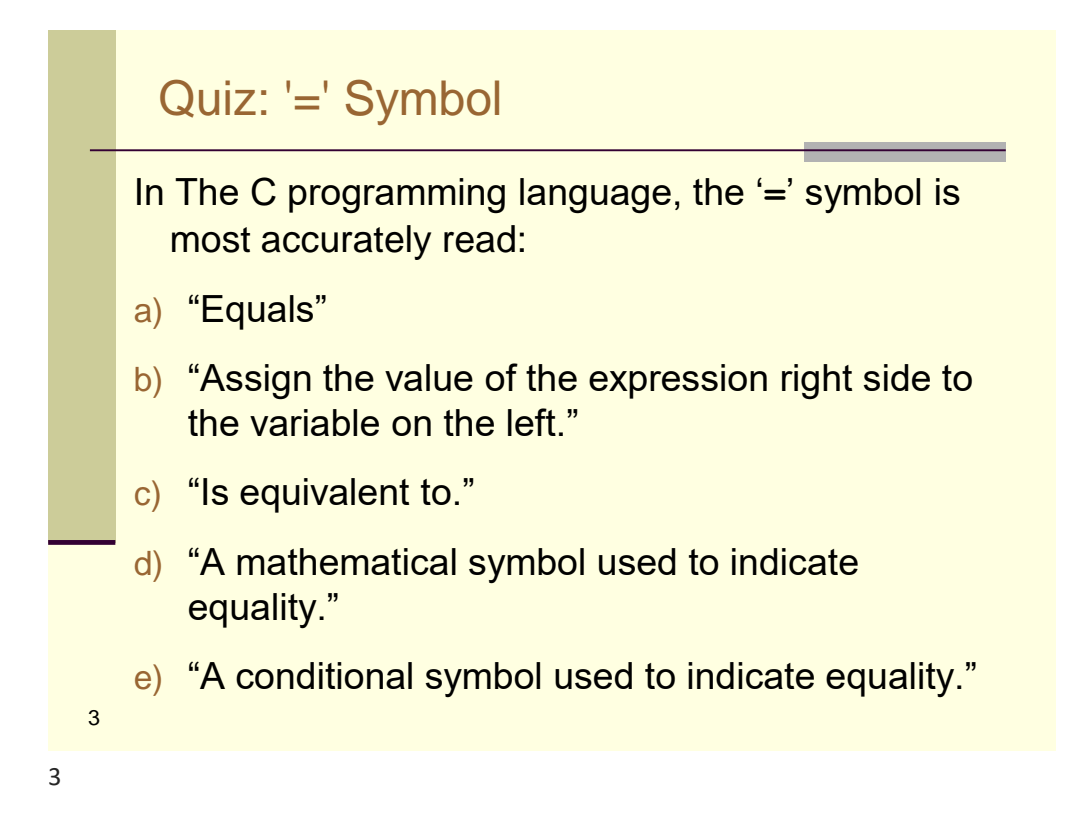

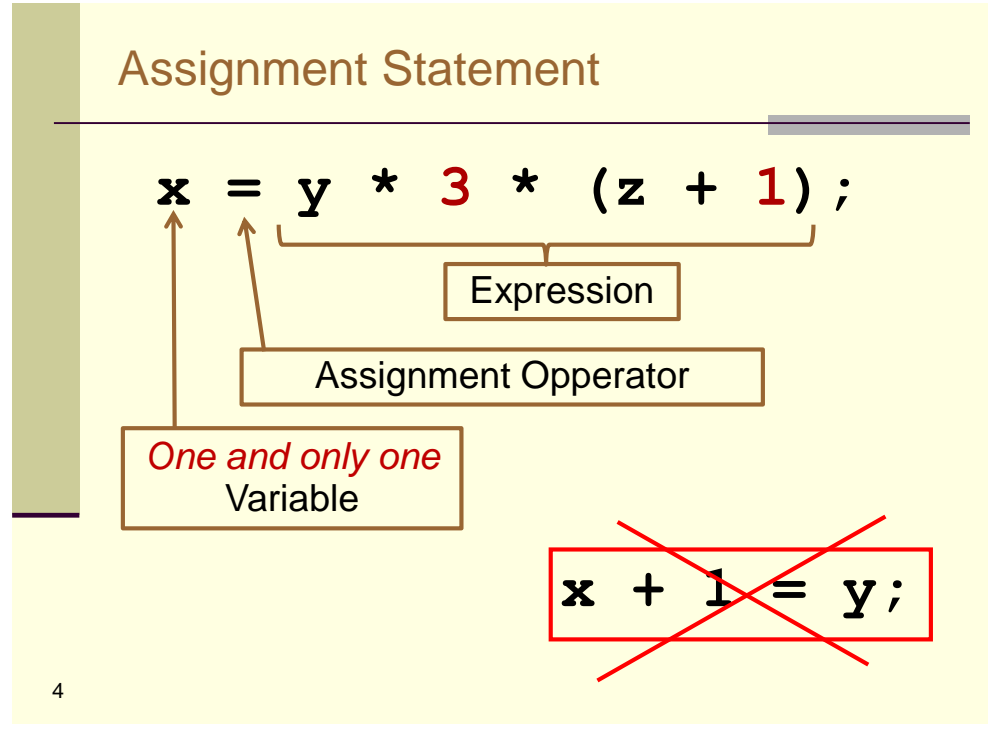

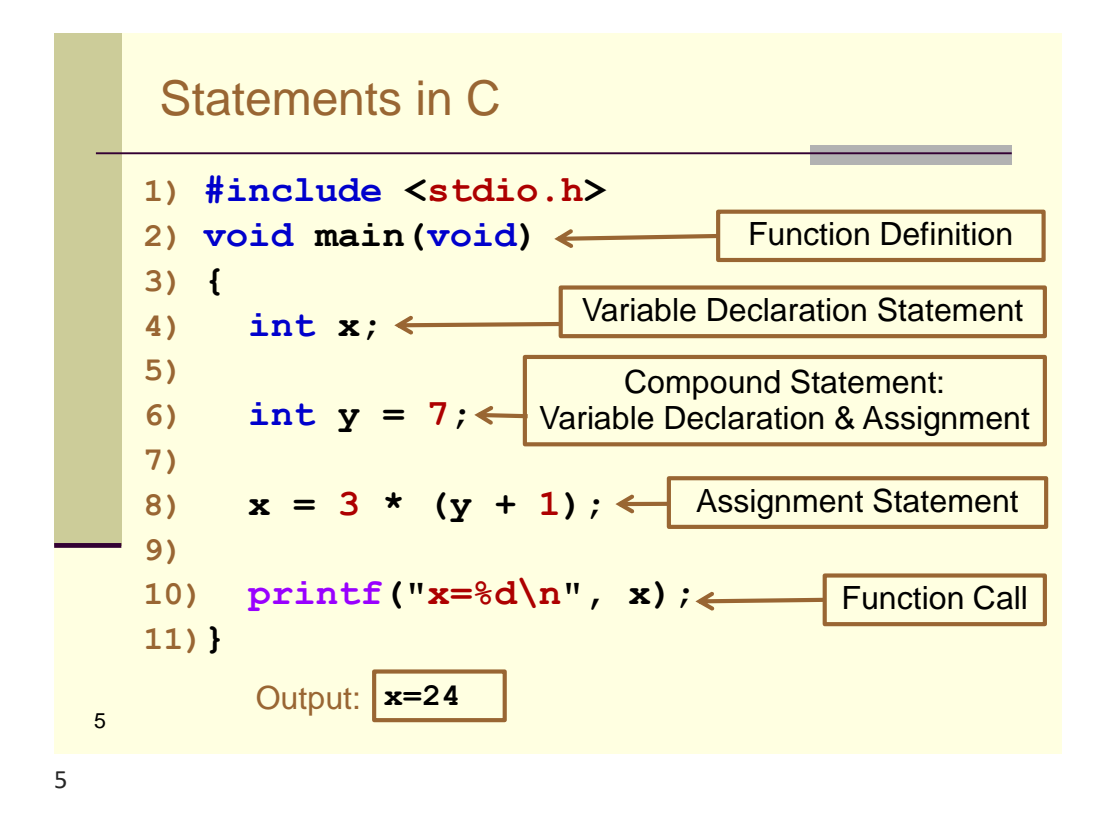

6 Logical Operators **1) #include <stdio.h> 2) void main(void) 3) { 4) int a = 5;** 5)  $int b = 2;$ **6) int c = 7; 7) 8) printf("%d\n", a + b < c); 9) printf("%d\n", a + b == c); 10) printf("%d\n", a - b == c); 11) printf("%d\n", a - b != c); 12) }** == *Equal to* Logical Operator != *Not Equal* Logical Operator Output: 0 1 0 1

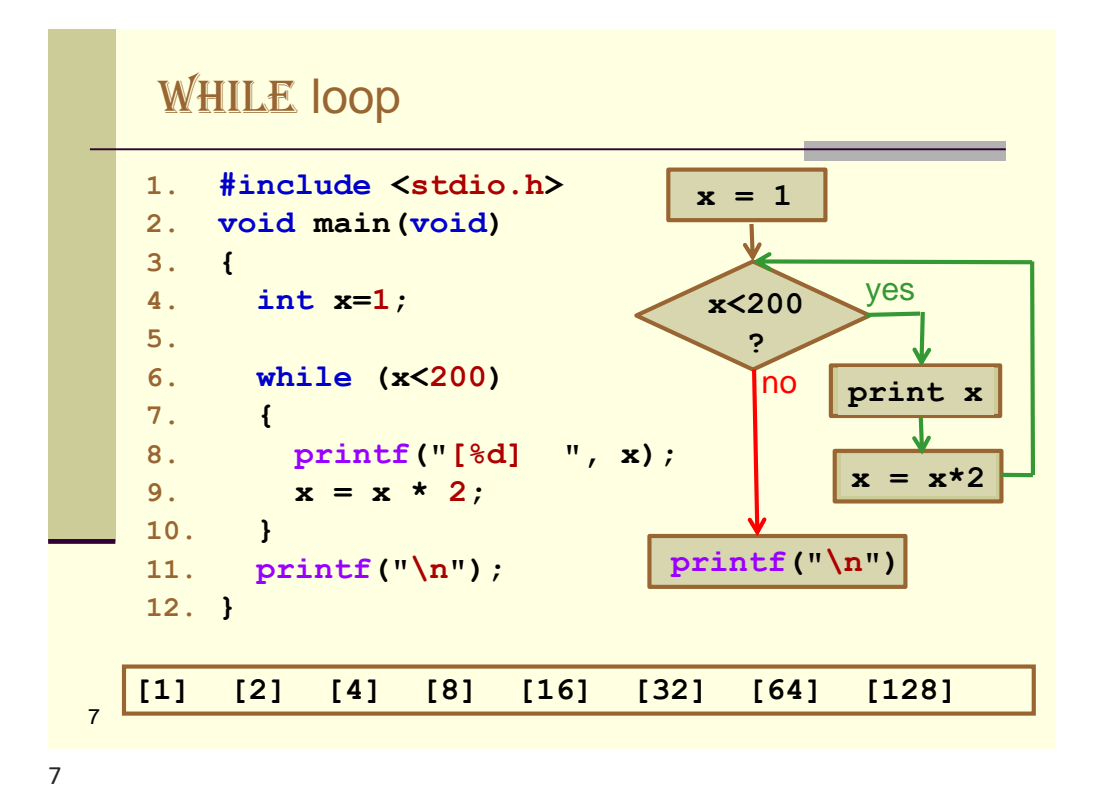

```
8
   Quiz: FOR Loop
  1) #include <stdio.h>
  2) void main(void)
  3) { float lower = 50;
  4) float upper = 75;
  5) float step = 15;
   6) float f; 
  7)
   8) for (f = lower; f \leq upper; f = f + step)9) { printf("%4.1f\n", f);
   10) }
   11)}
   What is the last number printed by the given C program?
   a) 45.0 b) 50.0 c) 60.0
   d) 65.0 e) 75.0
```
### FOR loop & WHILE loop

```
9
  1. int i;
  2. for (i=0; i<8; i++)
  3. { printf("[%d: %d] ", i, i%4);
  4. }
  5. printf("\n");
  6.
  7. i=0;
  8. while (i<8)
  9. { printf("[%d: %d] ", i, i%4);
  10. i++;
  11. }
  12. printf("\n");
  [0: 0] [1: 1] [2: 2] [3: 3] [4: 0] [5: 1] [6: 2] [7: 3]
  [0: 0] [1: 1] [2: 2] [3: 3] [4: 0] [5: 1] [6: 2] [7: 3]
```
9

### Section 1.2: Fahrenheit to Celsius

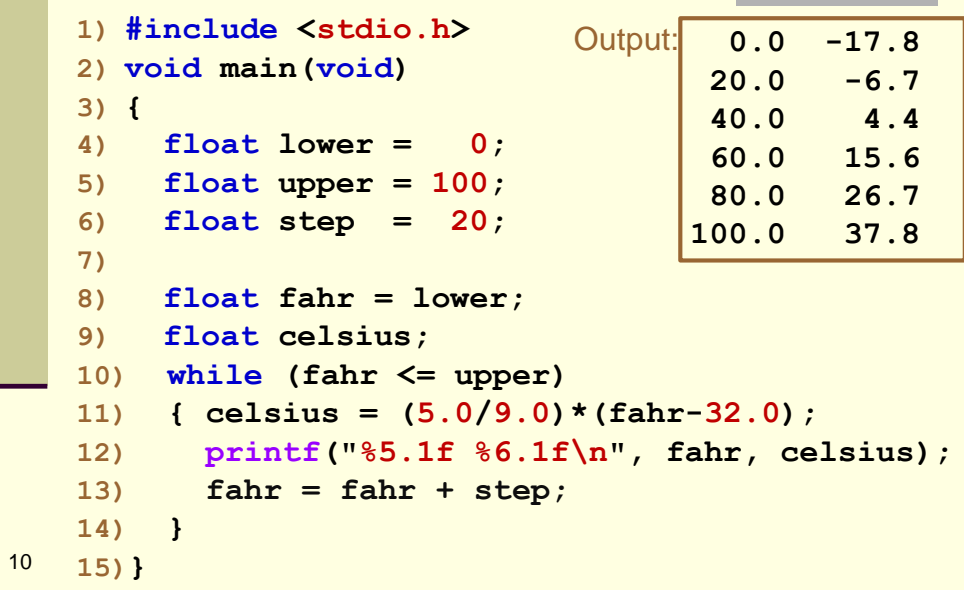

## Quiz: Find the Syntax Error

```
11
   1) #include <stdio.h>
   2)
   3) #define LOWER 0
   4) #define UPPER = 300
   5)
   6) void main(void)
   7) {
   8) int f = LOWER;
   9)
   10) while (f <= UPPER)
   11) { printf("%d\n", f);
   12) f = f + 15;
   13) }
   14)}
```

```
On which line will the 
gcc compiler on 
moons.cs.unm.edu 
(without using any 
options) report an error?
```
**a) line 3 b) line 8**

**c) line 9**

**d) line 10 e) line 11**

```
11
```
#### Section 1.6: Arrays Counts number of occurrences of each digit **int histogram[10]; void main(void) { for (int i=0; i<10; i++) histogram[i]=0;**  $char c = getchar()$ ; while  $(c != 'n')$ **{ if (c >='0' && c <= '9') histogram[c-'0']++; c = getchar(); } for (int i=0; i<10; i++) { printf("histogram[%d] = %d\n", i, histogram[i]); } }** 12